**Обзор сервиса синхронизации файлов Dropbox и сравнение с аналогами**

> Выполнил: обучающийся группы № 23 Иванов А.О. Проверила: Турусинова И.П.

г. Йошкар-Ола, 2015

## **СОДЕРЖАНИЕ**

- ⚫**Dropbox**
- <u>Достоинства Dropbox по сравнению с другими</u>
- **СЕРВИСАМИ**
- <u>Использование Dropbox</u>
- **Безопасность хранения данных**
- <u>Преимущества использования Dropbox</u>
- **Основные возможности Dropbox**
- **Шифрование в Dropbox**
- **Делиться файлами через Dropbox**
- **Мобильность**
- Технологии Dropbox
- **Демографические данные о пользователях Dropbox**
- **Аддоны Dropbox**
- **Основные достоинства Dropbox**

#### **DROPBOX**

*DropBox* — это сравнительно новая система, которая позволяет хранить данные на виртуальном сервере и получать доступ к ним с любого другого персонального компьютера. DropBox — это симбиоз флеш-накопителя и веб-технологий. хранить абсолютно любые файлы — видео с вечеринки, фото с экскурсии, финансовые отчеты в файлах группы MS Office, хранить любимые игры и многое другое. Самое главное — помимо хранения файлов в любом формате, сервис предоставляет достаточное количество дискового пространства, необходимого для собственных нужд.

# **ДОСТОИНСТВА DROPBOX ПО СРАВНЕНИЮ С ДРУГИМИ СЕРВИСАМИ**

Dropbox умеет не просто хранить файлы. Сервис поддерживает автоматическую синхронизацию между оборудованием с установленной системой *Мас*, с обычными ноутбуками или персональными компьютерами, а также с различными мобильными устройствами,. Dropbox не требует специального обучения, поскольку функционал представлен максимально доступно. Поддерживается любой тип файлов. Dropbox — многозадачная система, поскольку загрузка файлов может проходить не по очереди, в сразу по несколько штук. Клиент, необходимый для работы, гарантирует кроссплатформенность — работает практически на любой известной операционной системе. Если работаете с *Windows* —не будет никаких проблем с получением необходимых файлов.

#### **ИСПОЛЬЗОВАНИЕ DROPBOX**

- Необходимо создать новую папку в своей папке Dropbox и дать ей имя вида your\_name.droppages.com, то есть имя папки должно соответствовать адресу вашего будущего сайта.
- Выберите на сайте Droppages одну из тем и скачайте ее на свой компьютер. Разархивируйте и поместите содержимое в созданную ранее папку.
- Необходимо расширить папку. Для этого щелкаем по ней правой кнопкой мыши и выбираем в меню Share *this folder*. После этого в браузере откроется страница вашего аккаунта Dropbox, где вам будет необходимо в появившейся форме ввести адрес

server1@droppages.com и подтвердить нажатием ǹǼǽǾǹǷ *Share folder.*

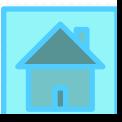

# **БЕЗОПАСНОСТЬ ХРАНЕНИЯ ДАННЫХ**

Данные попадают на серверы через защищенное соединение стандарта SSL;

— информация хранится в зашифрованном виде, используя ключ AES-256 (пока что взломать его не смог ни один хакер в мире), поэтому не все сотрудники Dropbox имеют доступ к Вашей информации;

— доступ к созданной на сервере папке Public имеют только те люди, которые имеют конкретную ссылку на файл; посмотреть карту каталога или найти ссылки на другие файлы невозможно из-за шифрованного соединения;

— приложения максимально защищены от взлома посторонними программами или вредоносными файлами.

## **ПРЕИМУЩЕСТВА ИСПОЛЬЗОВАНИЯ DROPBOX**

•Надежность •Мобильность • Стабильность работы сервиса • Защита от различных вирусов •Доступ к своей информации с любого устройства.

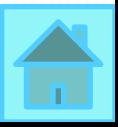

## **ОСНОВНЫЕ ВОЗМОЖНОСТИ DROPBOX**

**Файловое хранилище — можно загружать на Dropbox файлы и иметь к ним доступ с любого компьютера, подключенного к интернету в мире 1 Синхронизация данных — если редактируется файл, благодаря синхронизации, его содержимое измениться на всех подключенных устройствах Возможность «расшаривать» файлы, выкладывать их в «паблик» можно делиться файлами с другими пользователями Dropbox, отправлять друзьям ссылки на конкретные файлы и приглашения 3 Резервное копирование — Dropbox можно использовать как средство автоматического резервного копирования 4 2**

**5**

**6**

**Защита файлов от случайного удаления — на Dropbox ведется история изменений (за 30 дней), поэтому имеется возможность откатиться, если что-то случайно удалили из хранилища или испортили**

**Универсальное хранилище — Dropbox способен заменить файловый/фото хостинг, флэшку, программы для резервного копирования и многое другое**

#### **ШИФРОВАНИЕ В DROPBOX**

При передаче данных Dropbox использует HTTPS для шифрования - их перехват ничего не даст, но на самих серверах данные хранятся в незашифрованном виде т.е. при взломе хранилища ваши данные могут попасть в третьи руки.

Секретную информацию можно зашифровать с помощью TrueCrypt, BoxCryptor и других, но некоторый функционал Dropbox для зашифрованных файлов будет ограничен, поэтому решать вам, что шифровать.

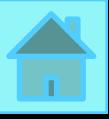

# **ДЕЛИТЬСЯ ФАЙЛАМИ ЧЕРЕЗ**

#### **DROPBOX**

- Откройте папку Dropbox
- Необходимо авторизоваться в своем профиле Dropbox. Запустите браузер и перейдите на сайт Dropbox, введите свои данные.
- Найдите файлы, которыми вы хотели бы поделиться со своими друзьями.

● Кликнете Ссылка доступа, появится новое окно, где вам необходимо будет добавить друзей в лист получателей, а также по желанию написать сообщение. Нажмите Отправить

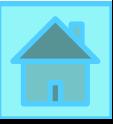

## **МОБИЛЬНОСТЬ**

- С приложениями для устройств на базе Андроид, iOS и BlackBerry ваш Dropbox всегда у вас под рукой.
- Все ваши файлы с вами, даже когда вы в пути
- Вы можете работать с документами с вашего мобильника
- Загружайте видео и фото, сделанные вашим мобильным устройством, в Dropbox и делитесь ими с друзьями.

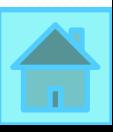

### **ТЕХНОЛОГИИ DROPBOX**

- Клиентское ПО позволяет пользователям забросить файл в специальную папку, после чего он передается на серверы Dropbox и после этого распространяется на все компьютеры пользователя, зарегистрированные в системе. Вручную загружать файлы в хранилище через веб-интерфейс.
	- Dropbox- это хранение данных, поэтому главными дополнительными предназначениями сервиса становятся синхронизация и возможность данными делиться. Dropbox обладает историей изменений, произведенных с данными, поэтому удаленные из Dropbox файлы могут быть восстановлены на любом их подключенных к системе компьютеров. Dropbox поддерживает возможность одновременной бесконфликтной работы над документом большого количества пользователей.

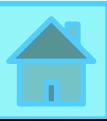

# **ДЕМОГРАФИЧЕСКИЕ ДАННЫЕ О ПОЛЬЗОВАТЕЛЯХ ДРОПБОКС**

- $\bullet$ 32,7% пользователей Dropbox приходится на США.
- ●6,7% на занимающее второе место Соединенное Королевство.
- Германия с 6,5% пользователей.
- ●66,1% пользователей Дропбокс сидят под Windows;

 $\bullet$ 20,9% используют только компьютеры Apple, 2% среди пользователей – линуксоиды, а все остальные пользуются более чем одной операционной системой.

## **АДДОНЫ DROPBOX**

● Существует масса официальных и неофициальных дополнений к клиентскому ПО Dropbox. Аддоны являются либо веб-сервисами, либо полноценными приложениями, такими как MacDropAny, которое позволяет синхронизовать с помощью Dropbox любую папку на вашем Мас. Также существуют веб-сервис с собственным браузерным плагином, который позволяет пользователям Dropbox синхронизировать свои документы из Google Docs с Dropbox и редактировать документы из Дропбокс в браузере. • Существует множество клиентских приложений под те ОС, которые официально не поддерживаются компанией Dropbox: Maemo, Symbian, Windows Phone и webOS.

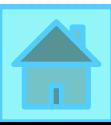

# **ОСНОВНЫЕ ДОСТОИНСТВА DROPBOX**

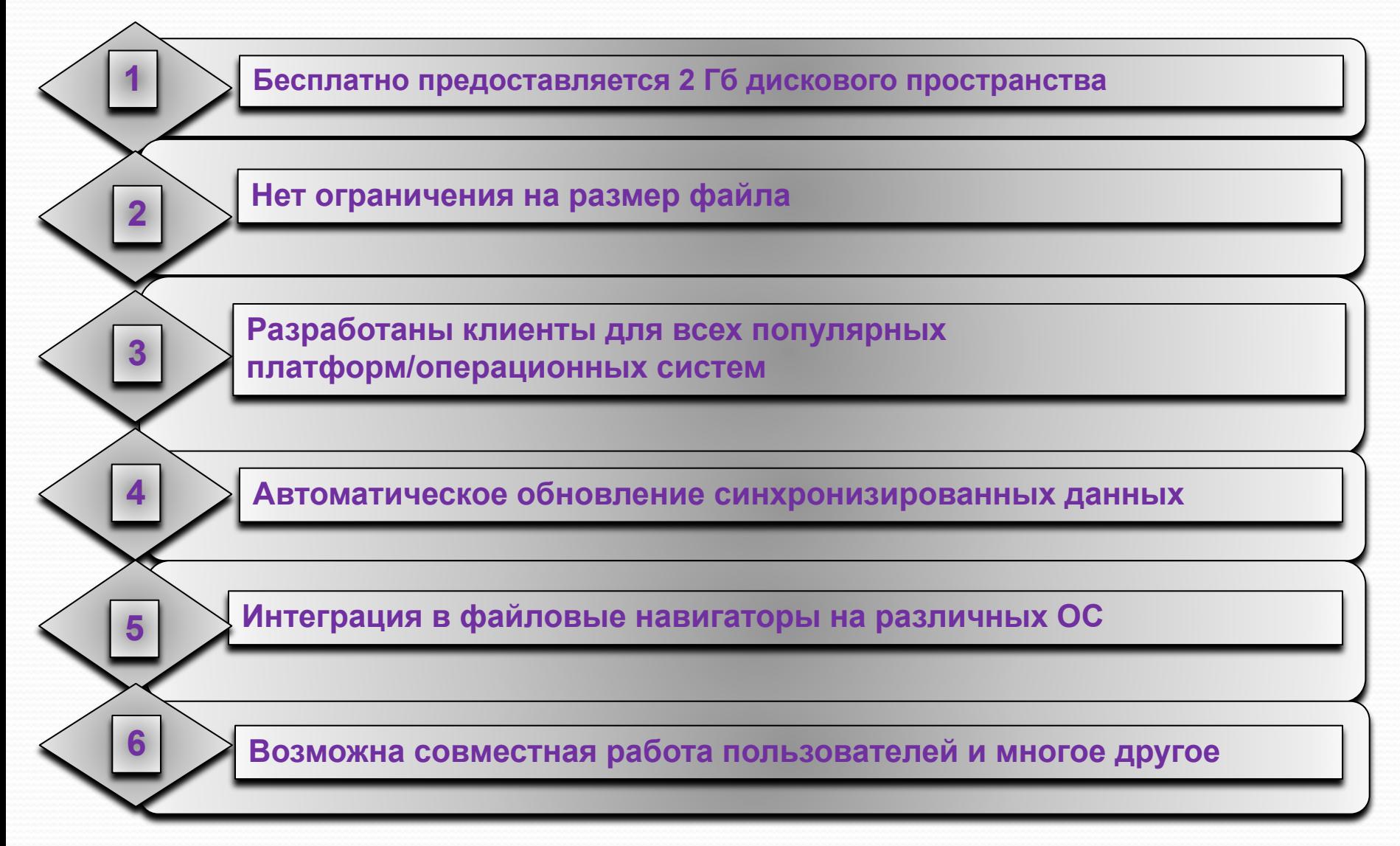

#### **MSD COLLECTIONS**

- MSD Collections это полноценный каталогизатор для книг, журналов, фильмов, музыки и программ. Программа предоставляет менеджер по ссудам.
- Программа позволяет сортировать, группировать и фильтровать информацию по любому полю или комбинации полей.
- Комбинация заказов, группировки или фильтрации может быть сохранена с названием и восстановлена в любое время.

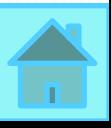

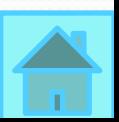

распечатано.

- Программа позволяет вам печатать точное содержимое решеток данных, неограниченное количество отчетов может быть просмотрено или
- возможности неограниченны.
- Продвинутая технология позволяет получить, например: коллекцию книг сгруппированных по предмету и теме, по дате создания и дате изменения и т.д.

#### **СОЗДАНИЕ СТРУКТУРЫ КАТАЛОГА**

# **ОРГАНИЗАЦИЯ ОБЪЕКТОВ**

• MSD Collections позволяет организовывать физическую локацию объектов коллекций в иерархической базе данных с неограниченными уровнями. Данная функция позволяет вам схематизировать реальную инфраструктуру, когда объекты сохранены. Например: строение, пол, офис, кабинет, папка.

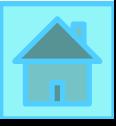

#### **ЗАКЛЮЧЕНИЕ**

- Dropbox входит в пятерку самых успешных веб стартапов, пропустив вперед себя лишь facebook, twitter, Zynga и Groupon.
- Combinator называет Dropbox своим лучшим вложением на данный момент, а приложение Dropbox входит в 10 самых востребованных приложений всех времен для айфонов и үстройств на базе Андроид. Кроме того, Dropbox входит в двадцатку самых успешных компаний Кремниевой Долины.
- В 2012 году компания названа стартапом года по версии суперавторитетного ТекКранч.

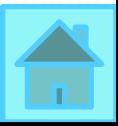